## **Tredjepartsindberetning via IDEP Lønstatistik**

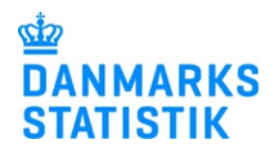

**Marts 2024**

Denne vejledning beskriver i part 1, hvordan man som oplysningspligtig virksomhed opretter adgang til tredjepart i IDEP. **OBS: For at oprette en tredjepart på Lønstatistikken, skal du først have en særlig Virk-rettighed.** Find vejledninger til at anmode om og tildele den særlige Virk-rettighed her:

- [www.dst.dk/ext/indberetning/MitID-virkret--pdf](https://www.dst.dk/ext/indberetning/MitID-virkret--pdf)
- [www.dst.dk/ext/indberetning/MitID\\_tildel--pdf](https://www.dst.dk/ext/indberetning/MitID_tildel--pdf)

Indberetning til Lønstatistik kræver, at man er logget på **MitID Erhverv som "Erhvervsbruger"**, og at denne erhvervsbruger har fået tildelt den særlige rettighed: *Ret til at indberette løn til statistik*. **Bemærk**, det er ikke muligt at indberette til denne statistik, hvis man er logget på MitID Erhverv som "Ledelsesrepræsentant" eller "Privatperson".

I part 2 beskrives det, hvordan oplysningsgiver (tredjepart) logger ind for at indberette på vegne af en virksomhed. **OBS: Tredjeparten skal OGSÅ have den særlige Virk-rettighed for at kunne indberette.** Find vejledninger til at anmode om og tildele den særlige Virk-rettighed her:

- [www.dst.dk/ext/indberetning/MitID-virkret--pdf](https://www.dst.dk/ext/indberetning/MitID-virkret--pdf)
- [www.dst.dk/ext/indberetning/MitID\\_tildel--pdf](https://www.dst.dk/ext/indberetning/MitID_tildel--pdf)

Indberetning til Lønstatistik kræver, at man er logget på **MitID Erhverv som "Erhvervsbruger"**, og at denne erhvervsbruger har fået tildelt den særlige rettighed: *Ret til at indberette løn til statistik*. **Bemærk**, det er ikke muligt at indberette til denne statistik, hvis man er logget på MitID Erhverv som "Ledelsesrepræsentant" eller "Privatperson".

Det er vigtigt, at både den oplysningspligtige (den indberetningspligtige virksomhed) og oplysningsgiveren (den som skal foretage indberetningen) har MitID Erhverv.

[Part 1. Virksomhed giver adgang til tredjepart](#page-0-0) [Part 2. Til oplysningsgiver](#page-2-0)

## <span id="page-0-0"></span>**1. Virksomhed giver adgang til tredjepart**

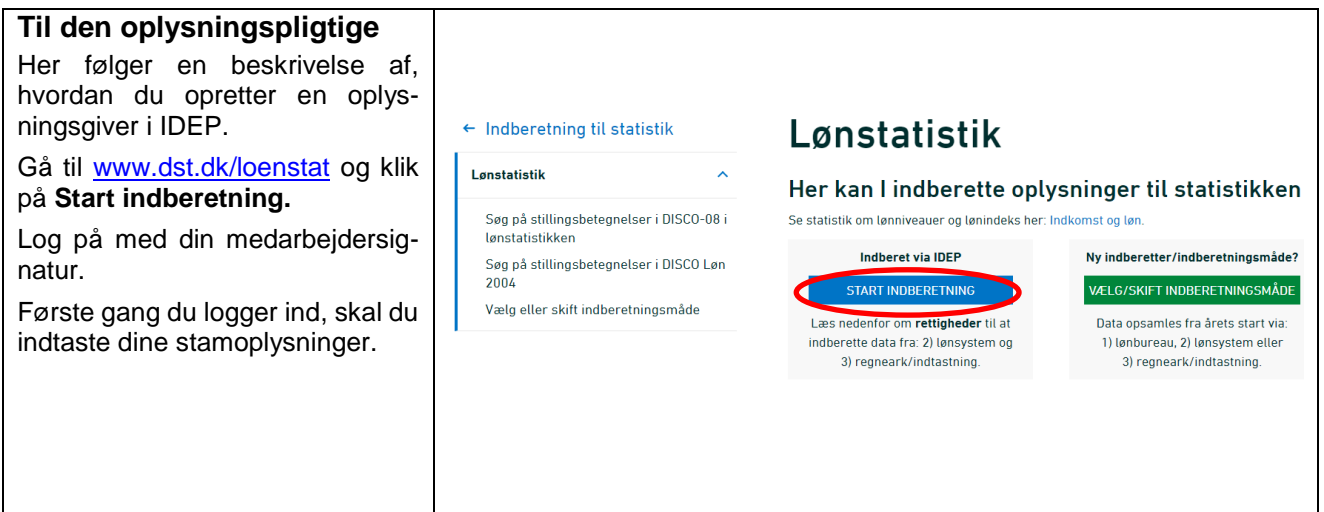

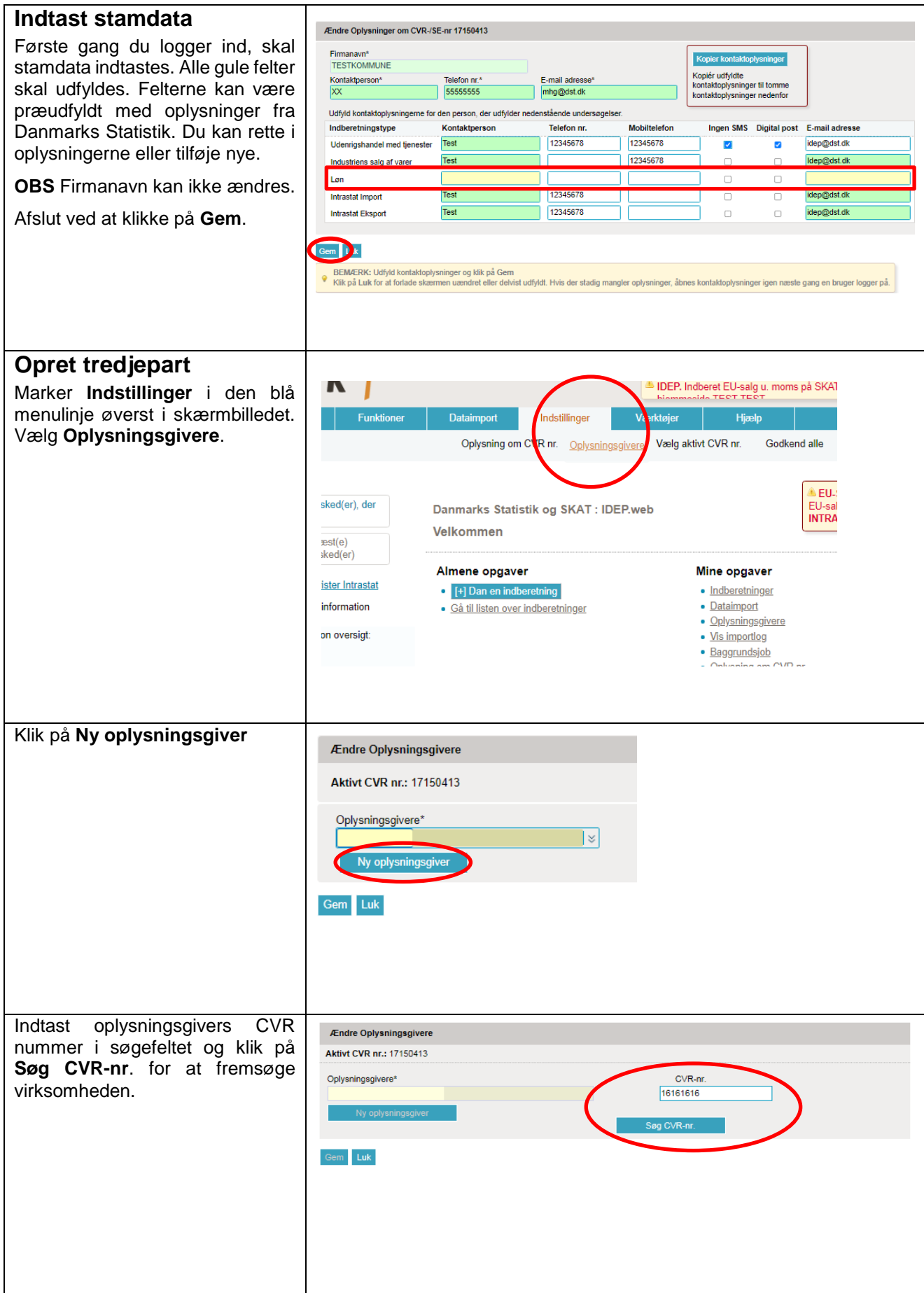

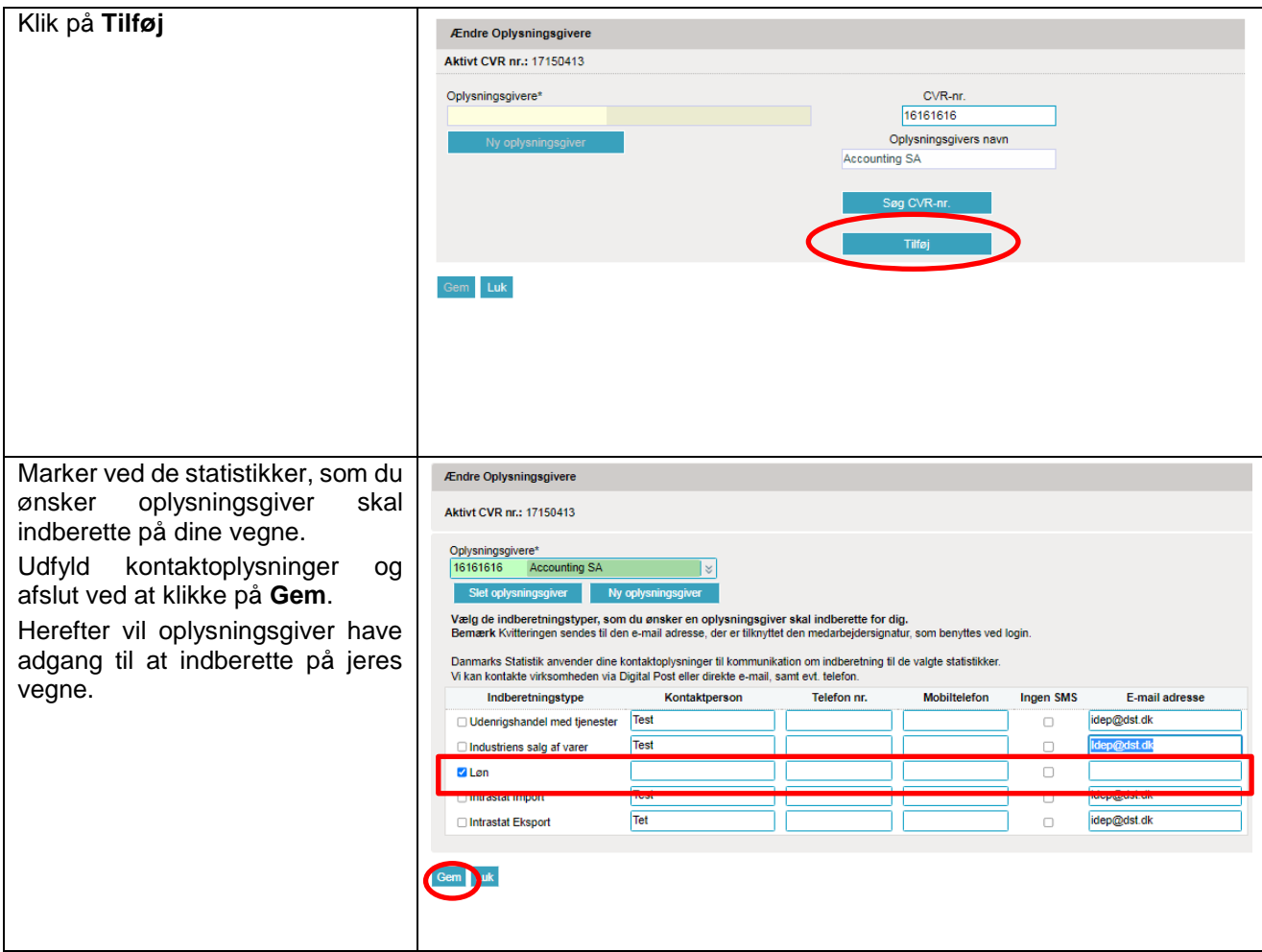

## <span id="page-2-0"></span>**2. Til oplysningsgiver**

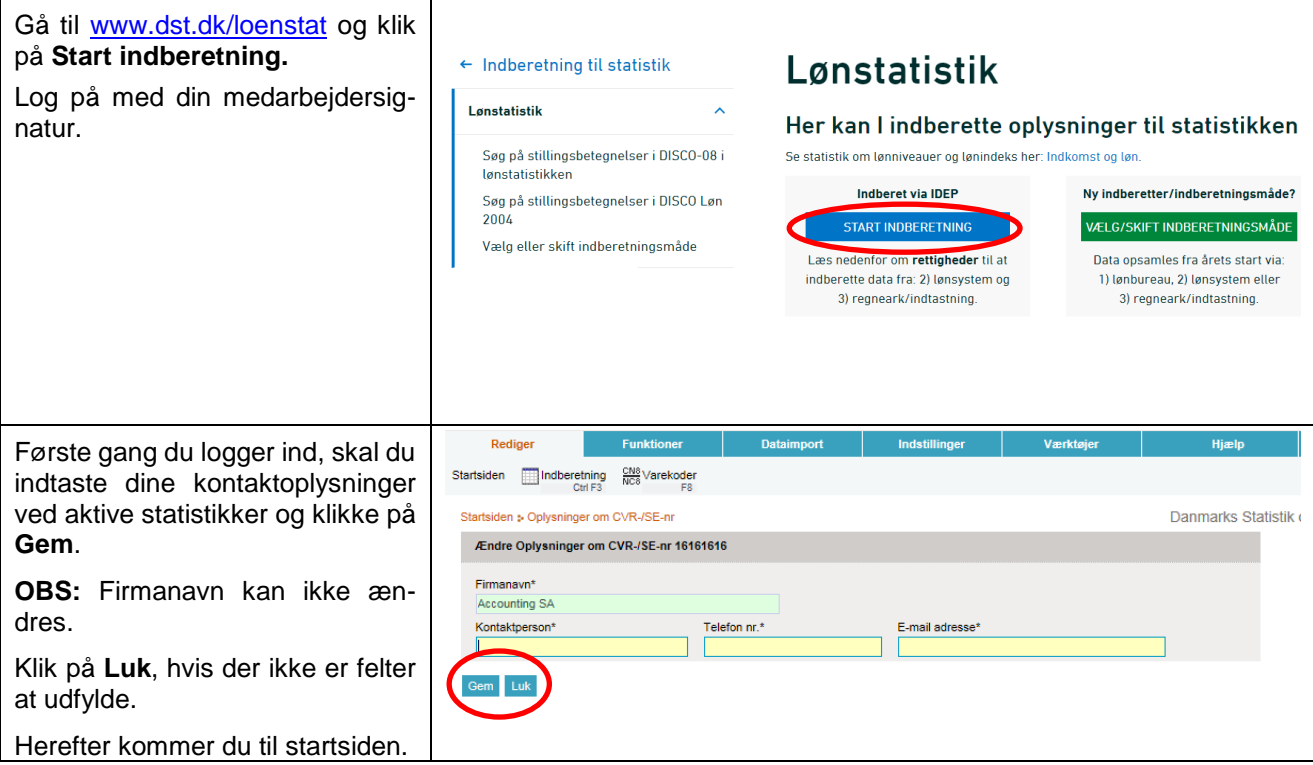

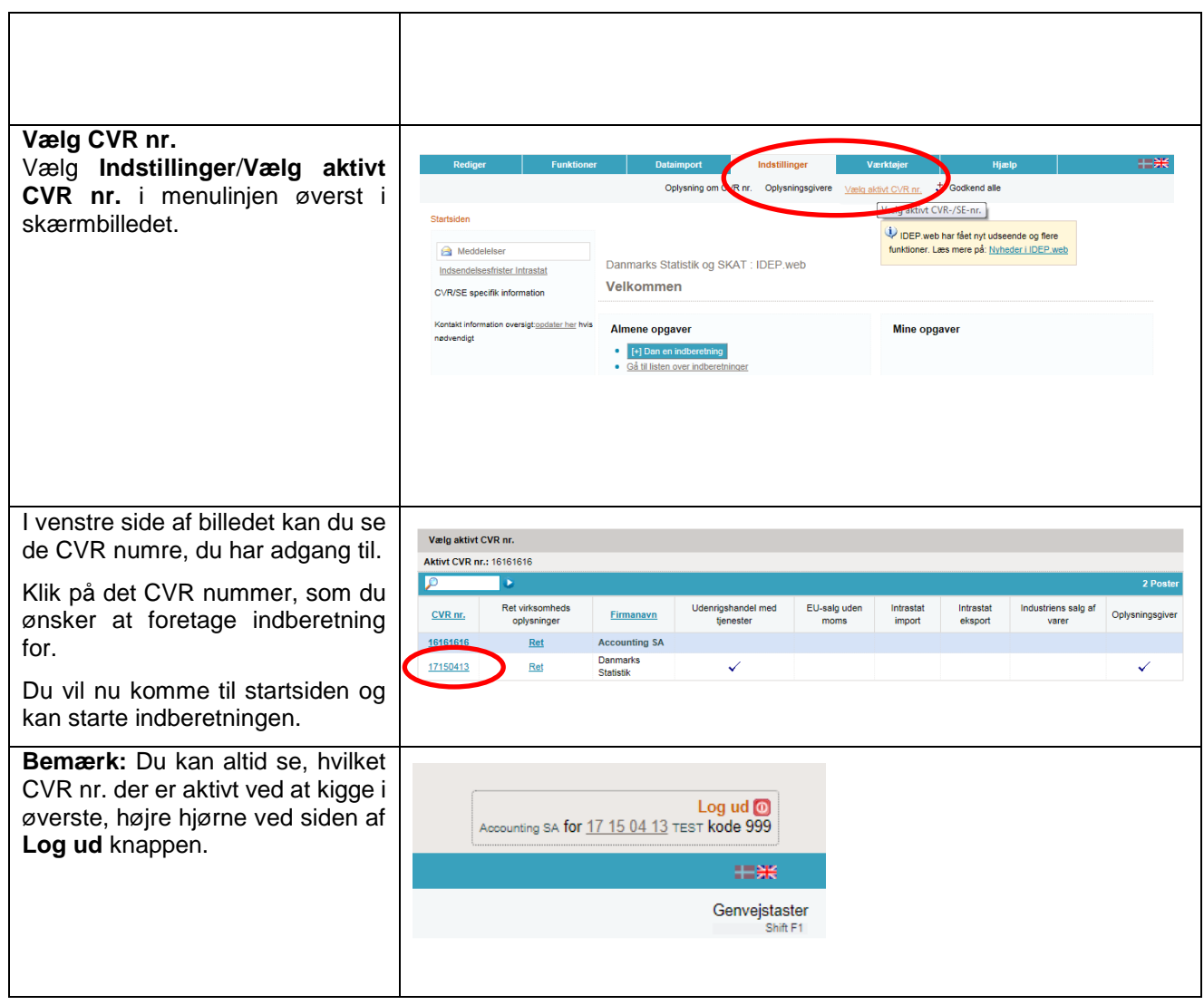

## **Kontakt Danmarks Statistik:**

Hvis du har brug for hjælp til din indberetning i IDEP, er du velkommen til at kontakte os vi[a idep@dst.dk](mailto:idep@dst.dk)